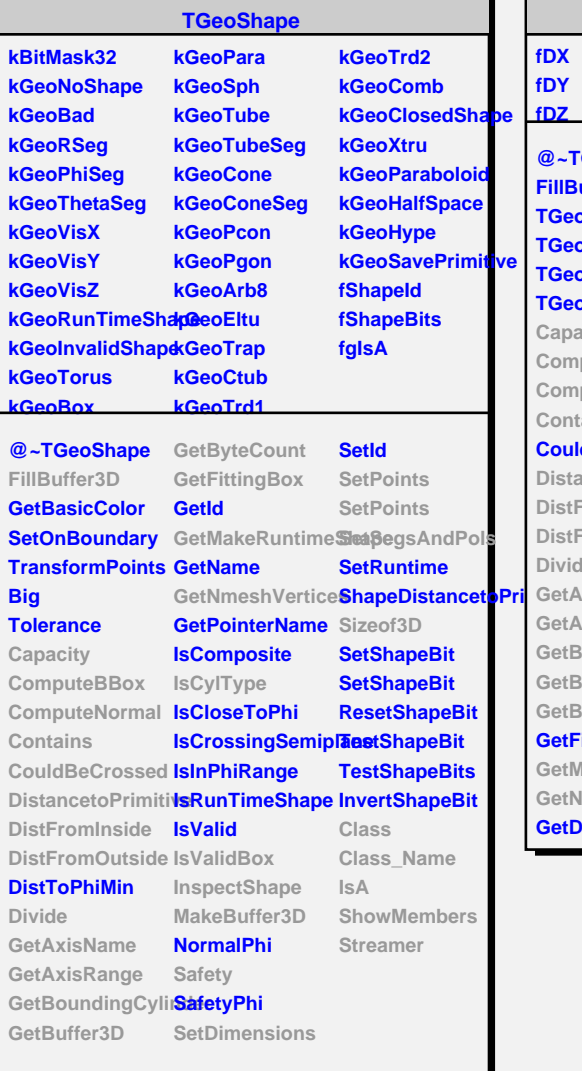

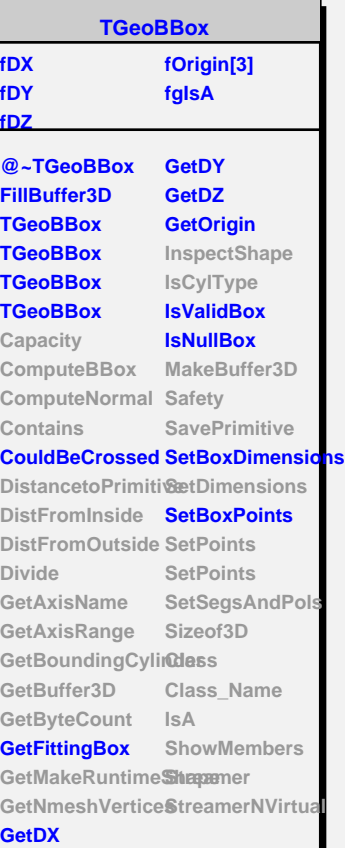

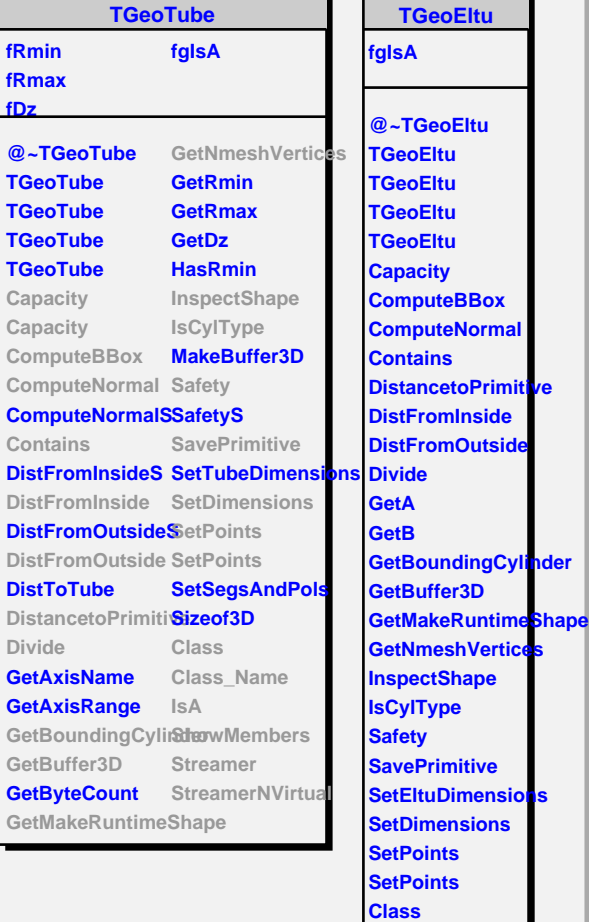

**Class\_Name IsA**

٦

**ShowMembers Streamer StreamerNVirtual**